## Tabelle1

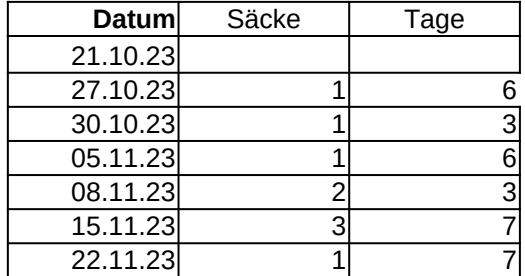

danach erstellen Sie das Diagramm. Schreiben Sie zuerst diese Formeln in die Tabelle,

**In Zelle C3 (Säcke) steht folgende Formel** =WENN(C1=0;"";WENN(C1>0;C1))

**In Zelle D3 (Tage) steht folgende Formel** =WENN(D1=0;"";WENN(D1>0;D1))

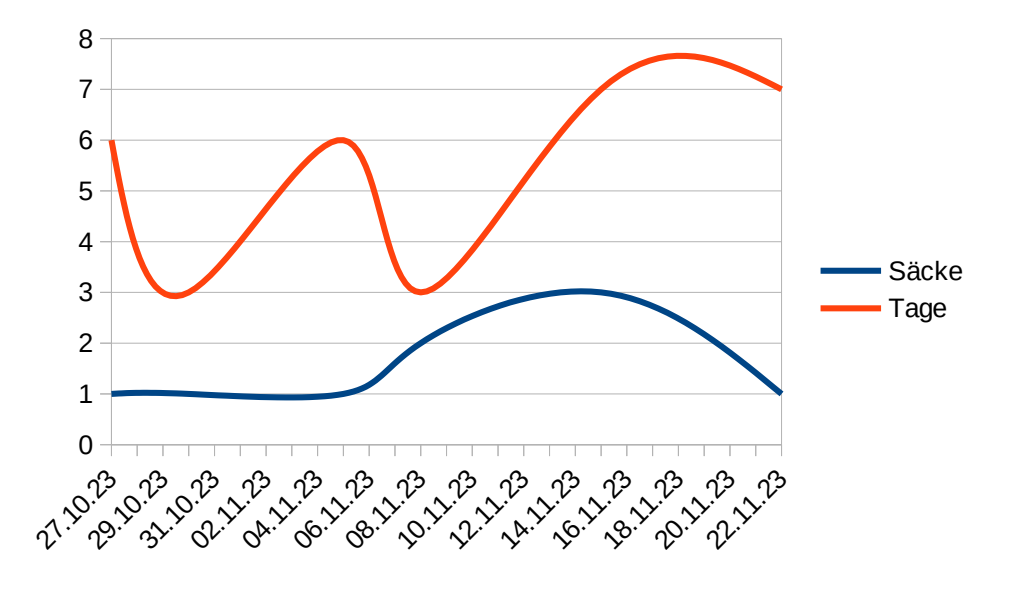